Ano Lectivo: **2007/2008**

### **Sumários da turma Teórico-Prática [TP1]:**

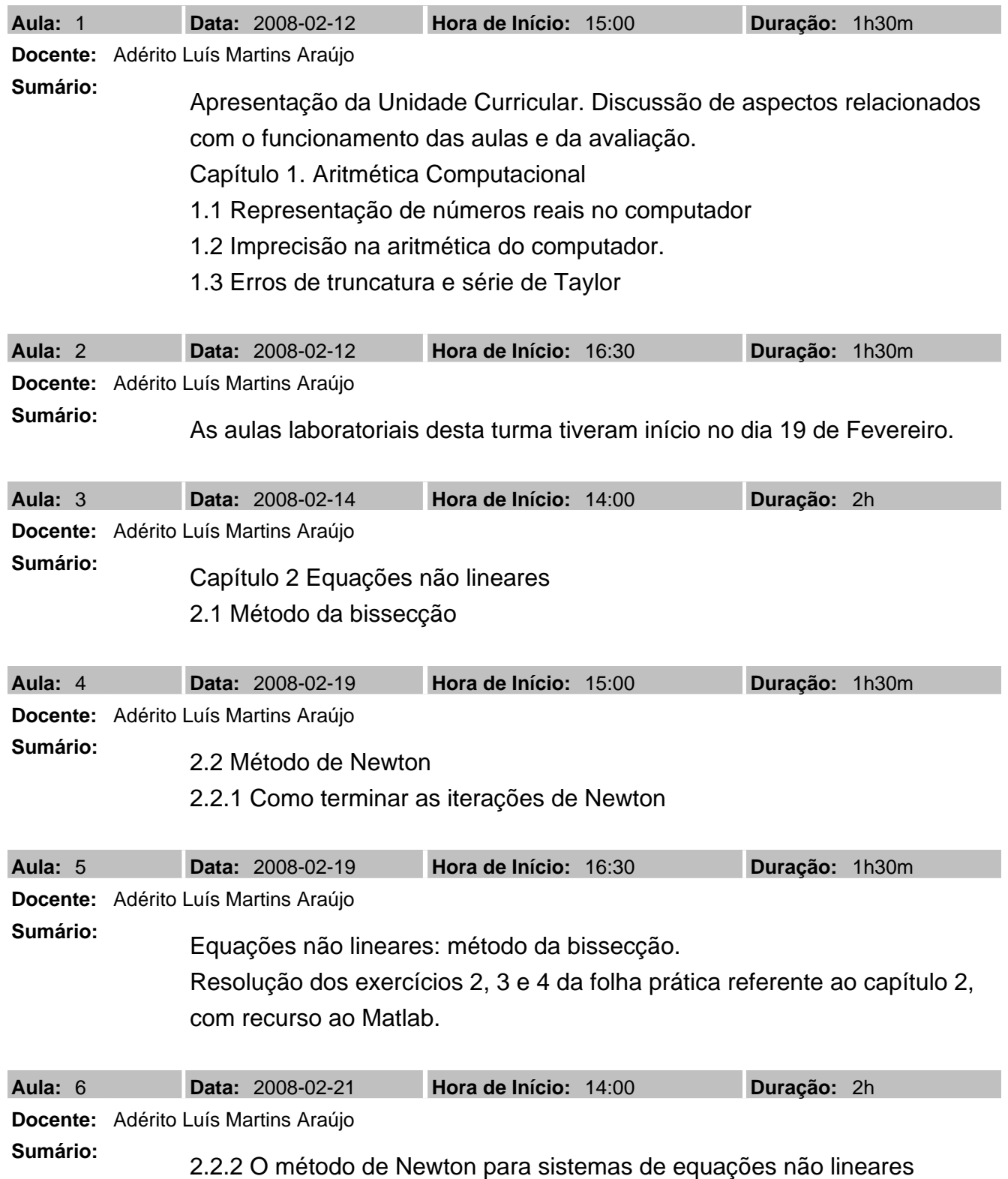

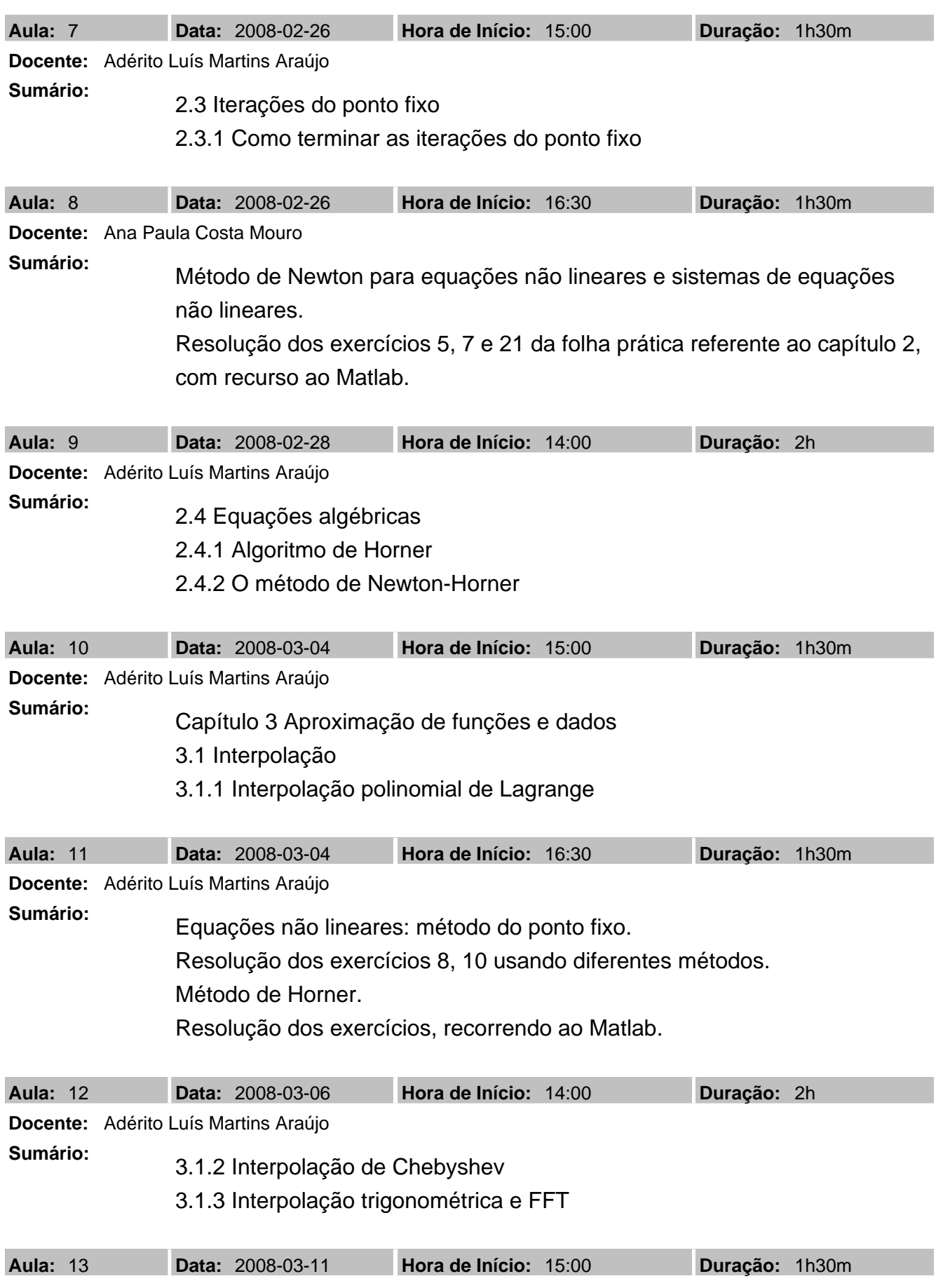

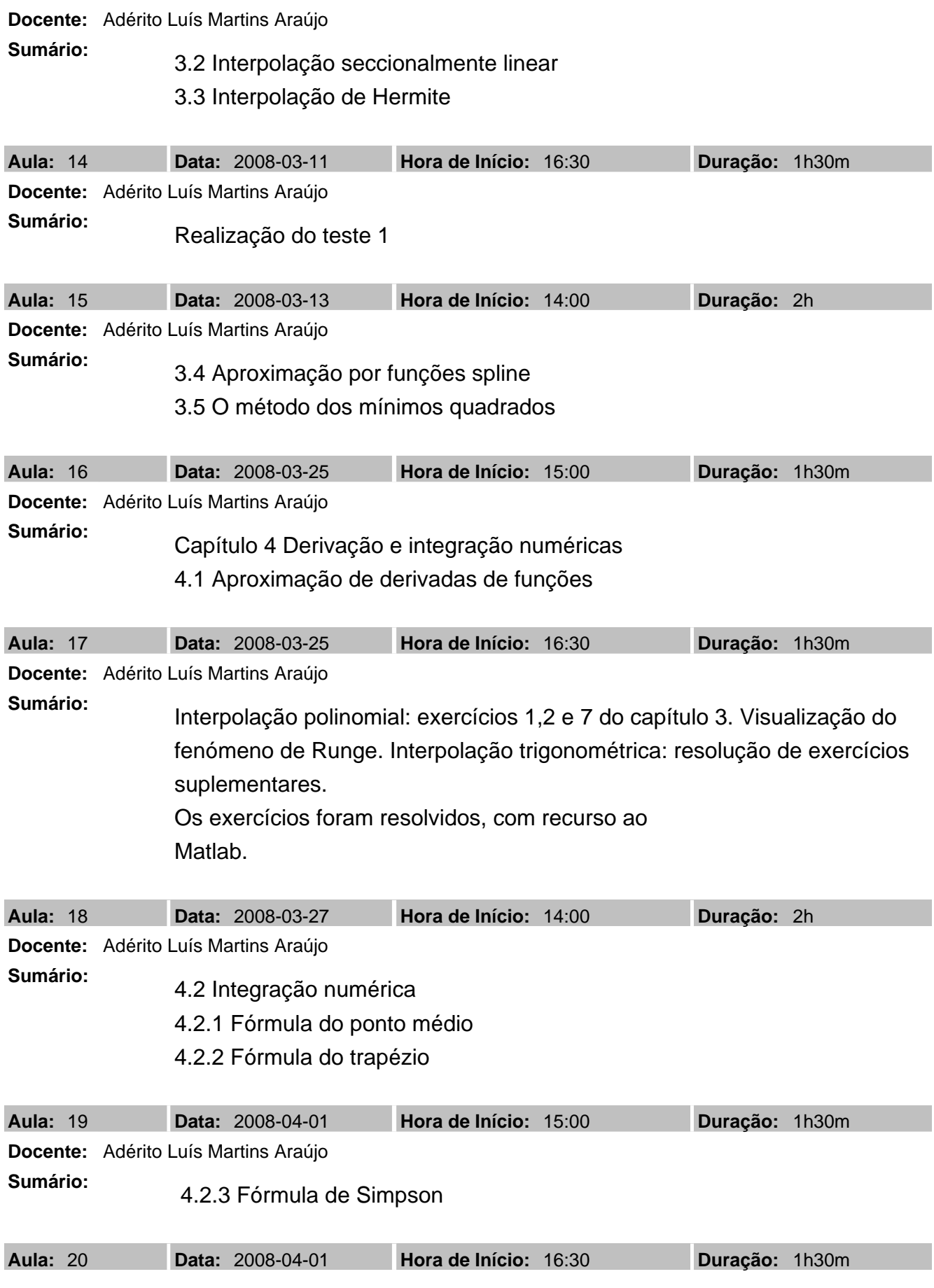

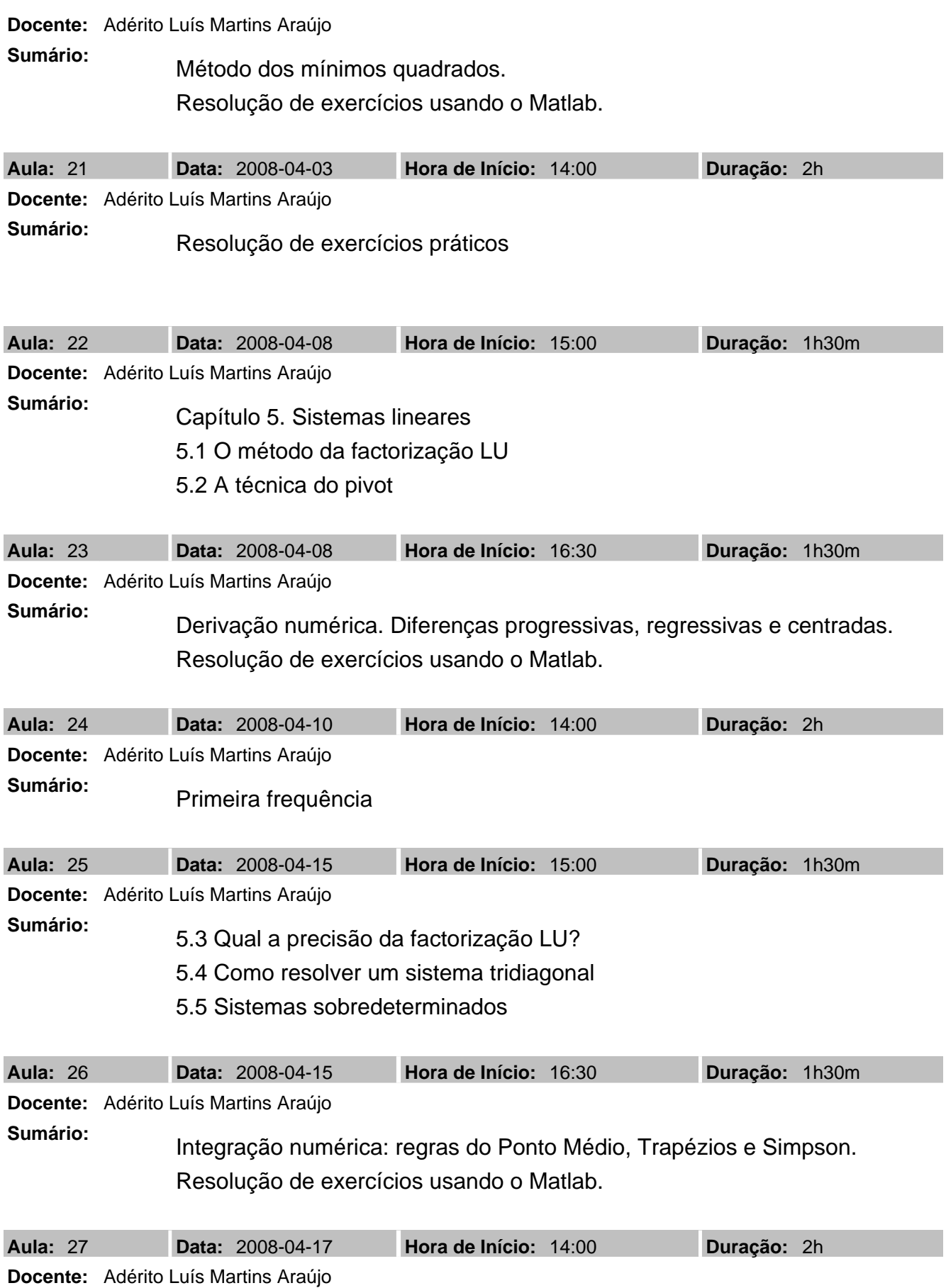

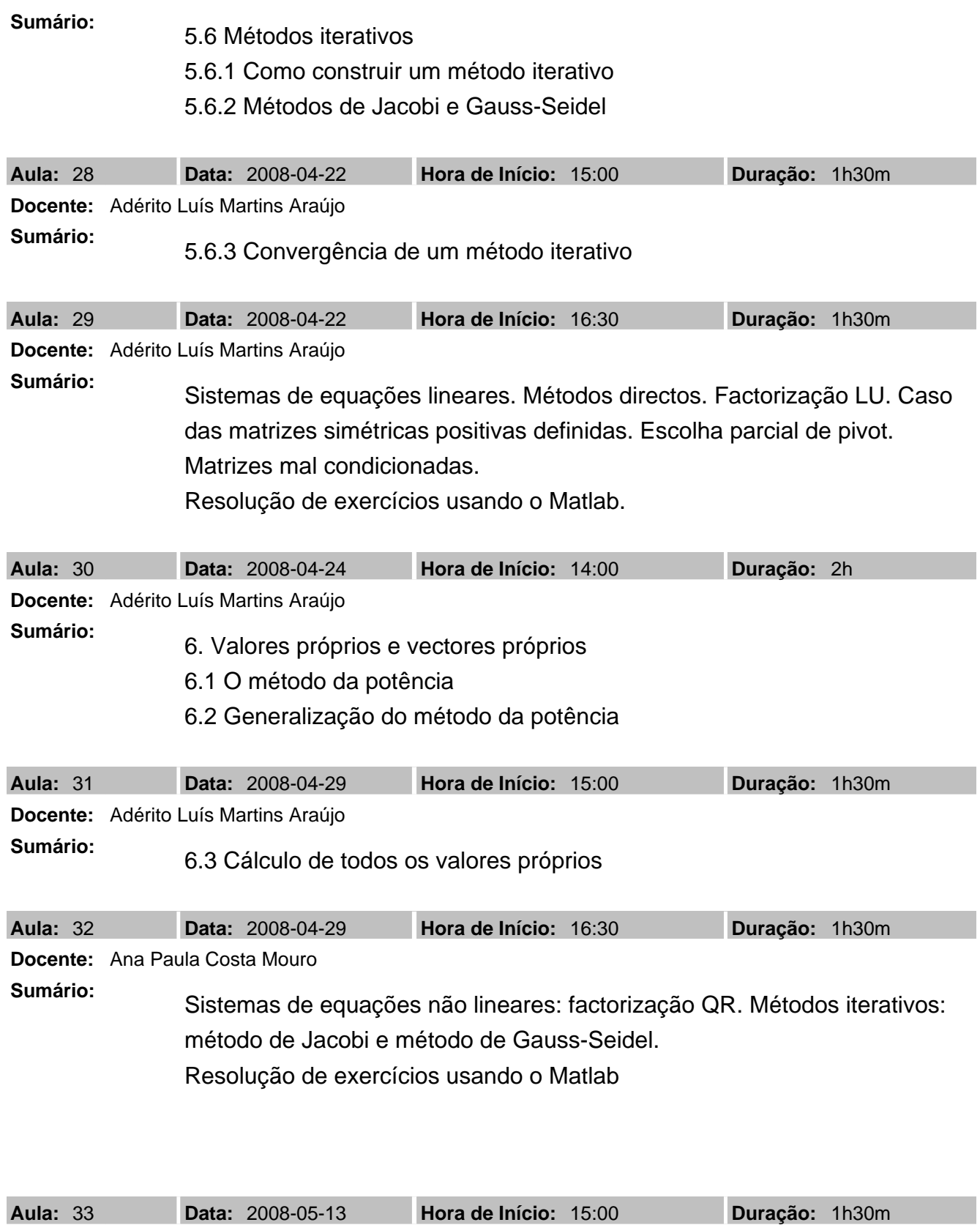

**Docente:** Adérito Luís Martins Araújo

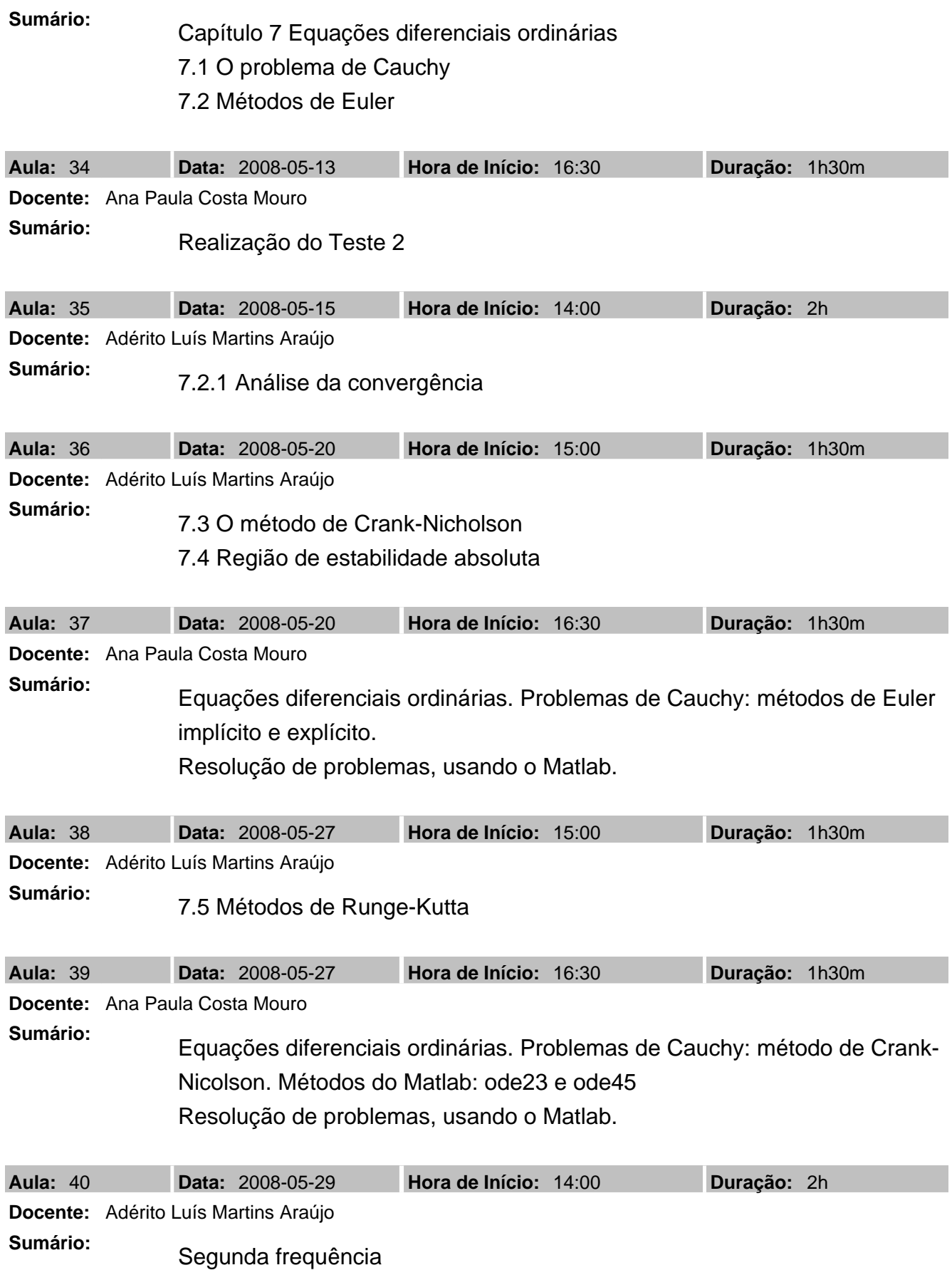

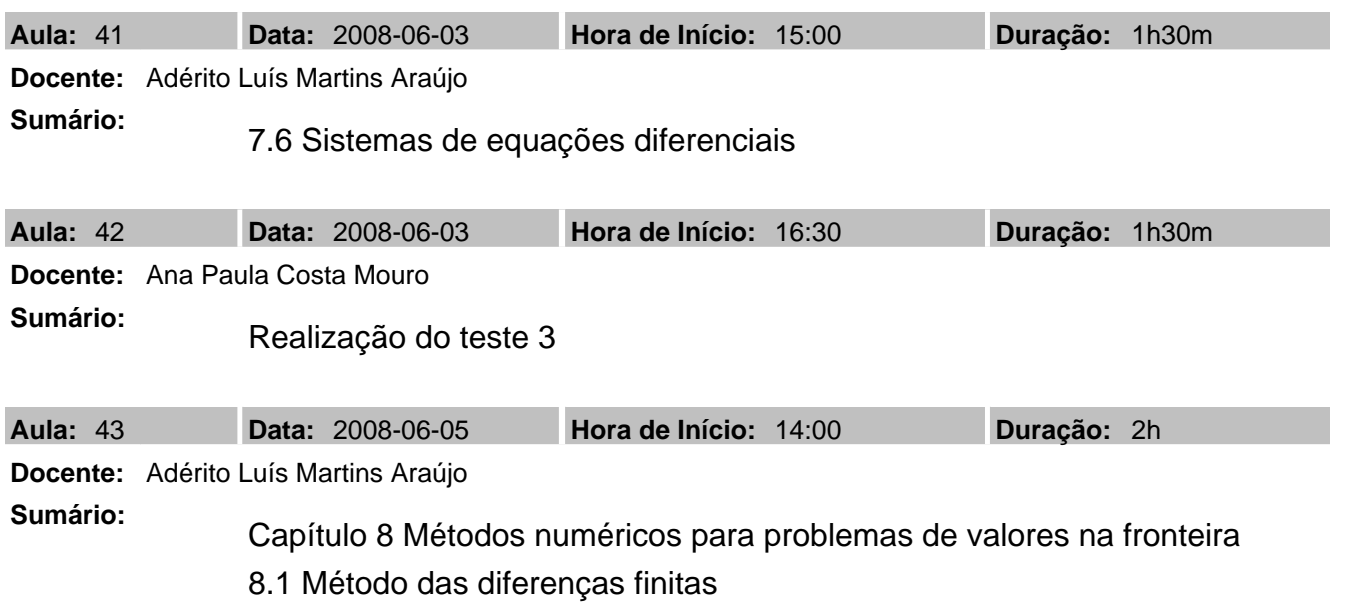